KRS 154.27-010 to 100

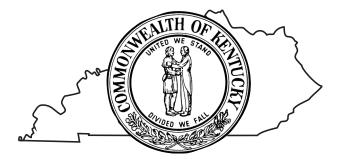

# IEIA

- Only use this package if you have received approval for the IEIA credit per KRS 154.27-010 to 100 by the Cabinet for Economic Development.
- See instructions.
- Attach to form 720, 720S, 765, 765GP, or 725.

**Purpose of Package** – Use this package to report IEIA tax incentives for which your business entity has been approved per KRS 154.27–010 to 100. You must have received preliminary or final approval in accordance with KRS 154.27 to determine the credit allowed. Schedule IEIA-T is used by the company which has entered into a financing agreement or tax incentive agreement for an Incentives for Energy Independence Act (IEIA) project to maintain a record of approved costs and tax credits.

**General Instructions** – Only include one incentive project per Package IEIA. If your business entity files a form 720 with the state of Kentucky, you must complete Schedule IEIA (Page 3) and Schedule IEIA-T (Page 7). If your business entity files form 720S, 765, 765 GP, or 725, you must complete Schedule IEIA-SP (Page 5) and Schedule IEIA-T (Page 7).

**First and LastYear Prorations** — Tax incentives are only available to be claimed during the term of the incentive agreement. Tax incentives claimed during the first and last years of an incentive agreement must be prorated accordingly. Separate period accounting is recommended, but a proration factor may be used if separate period accounting is not available.

To determine the proration factor in the first year of the incentive agreement, divide the number of days from the activation date until the end of your taxable year by the total number of days in your taxable year. Multiply the total income by the proration factor to determine the project income when separate period accounting is not available.

To determine the proration factor in the last year of the incentive agreement, divide the number of days from the first day of your taxable year through the end of the incentive agreement term by the total number of days in your taxable year. Multiply the total income by the proration factor to determine the project income when separate period accounting is not available.

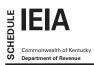

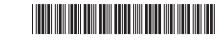

2017

#### **Taxable Year Ending**

| Name of Corporation  Federal Identification Number  Kentucky Corporation/LET    Location of Project  Activation Date of IEIA  Economic Development    Incentive Agreement  / _ / / / / / / / / / / / / / / / / / / / / / / / / / / / / /                                                                                                    |                                                             |                                   |                | /<br>Mo. Yr.                          |  |
|----------------------------------------------------------------------------------------------------|-------------------------------------------------------------|-----------------------------------|----------------|---------------------------------------|--|
| Incentive Agreement    Project Number      City    County                                                                                                    | Name of Corporation                                         | Federal Identification Num        | ber Kent       |                                       |  |
| PART I - Computation of LLET Excluding IEIA Project  1  00    1. LLET from Form 720, Part I, line 1  1  00    2. LLET on IEIA project (see instructions)  3  00    PART II - Computation of Taxable Net Income Excluding Net Income from IEIA Project and IEIA Tax Credit  3  00    Section A-Computation of Gorporation Tax  1  00  2  00    3. LLET credit allowed (line 2 less \$175, but not more than line 1)  2  00  3  00    4. LOC orporation of Tax Excluding IEIA Project  3  00  00  3  00    4. Total corporation of Tax Stable Net Income from Form 720, Part III, line 25  1  00  2  00    3. Extern ent income from Form 720, Part III, line 25  1  00  2  00    4. Enter net income from Form 720, Part III, line 25  1  0  0  2  00    3. Taxable net income from Form 720, Part III, line 25  1  0  0  2  00    4. Corporation income tax on amount from line 3:  Taxable Net Income  Tax  1  00    4. Corporation income tax on amount from line 3:  Taxable Net Income  X 4%  00  0                 |                                                             |                                   | Ec             |                                       |  |
| PART I - Computation of LLET Excluding IEIA Project  1  00    1. LLET from Form 720, Part I, line 1  1  00    2. LLET on IEIA project (see instructions)  3  00    PART II - Computation of Taxable Net Income Excluding Net Income from IEIA Project and IEIA Tax Credit  3  00    Section A-Computation of Gorporation Tax  1  00  2  00    3. LLET credit allowed (line 2 less \$175, but not more than line 1)  2  00  3  00    4. LOC orporation of Tax Excluding IEIA Project  3  00  00  3  00    4. Total corporation of Tax Stable Net Income from Form 720, Part III, line 25  1  00  2  00    3. Extern ent income from Form 720, Part III, line 25  1  00  2  00    4. Enter net income from Form 720, Part III, line 25  1  0  0  2  00    3. Taxable net income from Form 720, Part III, line 25  1  0  0  2  00    4. Corporation income tax on amount from line 3:  Taxable Net Income  Tax  1  00    4. Corporation income tax on amount from line 3:  Taxable Net Income  X 4%  00  0                 |                                                             | / /                               |                |                                       |  |
| 1. LLET from Form 720, Part I, line 1  1  00    2. LLET on IEIA project (see instructions).  3  00    3. LLET excluding LLET on IEIA project (line 1 less line 2)                                                                                                    | , , ,                                                       | Mo. Day Yr.                       | _              |                                       |  |
| 2.  LLET on IEIA project (see instructions)                                                                                                    | PART I—Computation of LLET Excluding IEIA Project           |                                   |                | · · · · · · · · · · · · · · · · · · · |  |
| 3  00    PART II-Computation of Taxable Net Income Excluding Net Income from IEIA Project and IEIA Tax Credit    Section A-Computation of Corporation Tax    1  1    00    2  00    2  00    3  00    2  00    2  00    3  00    2  00    3  00    4  00    4  00    5  00    4  00    2  00    4  00    5  00    4  00    5  00    2  00    3  00    4  00    5  00    6  1  00    2  00    3  00    4  00    5  00    6  1  00    6  1  00    7  00  2  00    6                                                                                                    | 1. LLET from Form 720, Part I, line 1                       |                                   | 1              | 00                                    |  |
| PART II Computation of Taxable Net Income Excluding Net Income from IEIA Project and IEIA Tax Credit    Section AComputation of Corporation Tax    1. Enter income tax from Form 720, Part II, line 1                                                                                                    | 2. LLET on IEIA project (see instructions)                  |                                   | 2              | 00                                    |  |
| Section A-Computation of Corporation Tax  1  00    1. Enter income tax from Form 720, Part II, line 1                                                                                                    | 3. LLET excluding LLET on IEIA project (line 1 less line 2) |                                   | 3              | 00                                    |  |
| 1. Enter income tax from Form 720, Part II, line 1                                                                                                    | PART II—Computation of Taxable Net Income Excluding Net     | et Income from IEIA Project and I | EIA Tax Credit |                                       |  |
| 2.  LLET of corporation (Part I, line 1)                                                                                                    | Section A–Computation of Corporation Tax                    |                                   |                |                                       |  |
| 3. LLET credit allowed (line 2 less \$175, but not more than line 1)                                                                                                    | 1. Enter income tax from Form 720, Part II, line 1          |                                   |                | 00                                    |  |
| 4. Total corporation tax (lines 1 and 2 less line 3)                                                                                                    | 2. LLET of corporation (Part I, line 1)                     |                                   |                | 00                                    |  |
| Section B-Computation of Tax Excluding IEIA Project  1  00    1. Enter taxable net income from Form 720, Part III, line 25                                                                                                    |                                                             |                                   |                | 00                                    |  |
| 1. Enter taxable net income from Form 720, Part III, line 25                                                                                                    |                                                             |                                   | 4              | 00                                    |  |
| 2. Enter net income from IEIA project; if loss, enter -0-  2  00    3. Taxable net income excluding net income from IEIA project (line 1 less line 2). If line 2 is greater than line 1, enter -0-  3  00    4. Corporation income tax on amount from line 3:  Taxable Net Income  Rate  Tax    (a) First \$50,000  X 4%  00  00    (b) Next \$50,000  X 5%  00  00    (c) All income over \$100,000  X 6%  00  00    (d) Total income tax liability excluding IEIA project (add lines 4(a) through 4(c))  4(d)  00    5. LLET excluding LLET on IEIA project (Part I, line 3)  5  00    6. Enter LLET from line 5 less \$175, but not more than line 4(d)  6  00    7. Total tax excluding IEIA project (Section A, line 4 less Section B, line 7)  00  00    7. Total tax attributable to IEIA project from Part III, line 1  8  00    PART III-Limitation    1. Enter tax liability attributable to IEIA project from Part II, Section B, line 8  1  00    2. Enter limitation from Schedule IEIA-T, Column C  3  00 |                                                             |                                   |                |                                       |  |
| 3. Taxable net income excluding net income from IEIA project (line 1 less line 2). If line 2 is greater than line 1, enter -0                                                                                                    |                                                             |                                   |                | 00                                    |  |
| greater than line 1, enter -0-  3  00    4. Corporation income tax on amount from line 3:  Taxable Net Income  Rate  Tax    (a) First \$50,000  X 4%  00  00    (b) Next \$50,000  X 5%  00  00    (c) All income over \$100,000  X 6%  00  00    (d) Total income tax liability excluding IEIA project (add lines 4(a) through 4(c))  4(d)  00    5. LLET excluding LLET on IEIA project (Part I, line 3)  5  00    6. Enter LLET from line 5 less \$175, but not more than line 4(d)  6  00    7. Total tax excluding IEIA project (Section A, line 4 less Section B, line 7)  7  00    8. Total tax attributable to IEIA project from Part III, Section B, line 7  0  00    PART III-Limitation  1  00  00    2. Enter limitation from Schedule IEIA-T, Column C  2  00    3. Allowable IEIA tax credit (lesser of line 1 or line 2)  3  00                                                                                                    |                                                             |                                   |                | 00                                    |  |
| 4. Corporation income tax on amount from line 3:  Taxable Net Income  Rate  Tax    (a) First \$50,000                                                                                                    | ÷ .                                                         | -                                 |                |                                       |  |
| Taxable Net Income  Rate  Tax    (a) First \$50,000                                                                                                    | •                                                           |                                   | 00             |                                       |  |
| (a) First \$50,000  X 4%  00    (b) Next \$50,000  X 5%  00    (c) All income over \$100,000  X 6%  00    (d) Total income tax liability excluding IEIA project (add lines 4(a) through 4(c))  4(d)  00    5  00  00    6. Enter LLET on IEIA project (Part I, line 3)  5  00    6. Enter LLET from line 5 less \$175, but not more than line 4(d)  6  00    7  Total tax excluding IEIA project (lines 4(d) and 5 less line 6)  7  00    8. Total tax attributable to IEIA project (Section A, line 4 less Section B, line 7)  8  00    Continue to Part III and enter this amount on Part III, line 1    1. Enter tax liability attributable to IEIA project from Part II, Section B, line 8  1  00    2. Enter limitation  1  00  2  00    3. Allowable IEIA tax credit (lesser of line 1 or line 2)  3  00                                                                                                    | 4. Corporation income tax on amount from line 3:            |                                   |                |                                       |  |
| (b) Next \$50,000  X 5%  00    (c) All income over \$100,000  X 6%  00    (d) Total income tax liability excluding IEIA project (add lines 4(a) through 4(c))  4(d)  00    5. LLET excluding LLET on IEIA project (Part I, line 3)  5  00    6. Enter LLET from line 5 less \$175, but not more than line 4(d)  6  00    7. Total tax excluding IEIA project (lines 4(d) and 5 less line 6)  7  00    8. Total tax attributable to IEIA project (Section A, line 4 less Section B, line 7)  8  00    PART III—Limitation  1  00    1. Enter tax liability attributable to IEIA project from Part II, Section B, line 8  1  00    2. Enter limitation from Schedule IEIA-T, Column C  2  00    3. Allowable IEIA tax credit (lesser of line 1 or line 2)  3  00                                                                                                    | Taxable Net Inco                                            | ome Rate Ta                       | x              |                                       |  |
| (b) Next \$50,000  X 5%  00    (c) All income over \$100,000  X 6%  00    (d) Total income tax liability excluding IEIA project (add lines 4(a) through 4(c))  4(d)  00    5. LLET excluding LLET on IEIA project (Part I, line 3)  5  00    6. Enter LLET from line 5 less \$175, but not more than line 4(d)  6  00    7. Total tax excluding IEIA project (lines 4(d) and 5 less line 6)  7  00    8. Total tax attributable to IEIA project (Section A, line 4 less Section B, line 7)  8  00    PART III—Limitation  1  00    1. Enter tax liability attributable to IEIA project from Part II, Section B, line 8  1  00    2. Enter limitation from Schedule IEIA-T, Column C  2  00    3. Allowable IEIA tax credit (lesser of line 1 or line 2)  3  00                                                                                                    | (a) First \$50,000                                          | X 4%                              | 00             |                                       |  |
| (c) All income over \$100,000  X 6%  00    (d) Total income tax liability excluding IEIA project (add lines 4(a) through 4(c))  4(d)  00    5. LLET excluding LLET on IEIA project (Part I, line 3)  5  00    6. Enter LLET from line 5 less \$175, but not more than line 4(d)  6  00    7. Total tax excluding IEIA project (lines 4(d) and 5 less line 6)  7  00    8. Total tax attributable to IEIA project (Section A, line 4 less Section B, line 7)  7  00    PART III—Limitation  1  00    1. Enter tax liability attributable to IEIA project from Part II, Section B, line 8  1  00    2. Enter limitation from Schedule IEIA-T, Column C  2  00    3. Allowable IEIA tax credit (lesser of line 1 or line 2)  3  00                                                                                                    |                                                             |                                   | 00             |                                       |  |
| 5. LLET excluding LLET on IEIA project (Part I, line 3)                                                                                                    |                                                             |                                   | 00             |                                       |  |
| 6. Enter LLET from line 5 less \$175, but not more than line 4(d)  6  00    7. Total tax excluding IEIA project (lines 4(d) and 5 less line 6)  7  00    8. Total tax attributable to IEIA project (Section A, line 4 less Section B, line 7)  7  00    Continue to Part III and enter this amount on Part III, line 1  8  00    PART III—Limitation  1  00    2. Enter limitation from Schedule IEIA-T, Column C  2  00    3. Allowable IEIA tax credit (lesser of line 1 or line 2)  3  00                                                                                                    | (d) Total income tax liability excluding IEIA project (ad   | d lines 4(a) through 4(c))        | <u>4(d)</u>    | 00                                    |  |
| 6. Enter LLET from line 5 less \$175, but not more than line 4(d)  6  00    7. Total tax excluding IEIA project (lines 4(d) and 5 less line 6)  7  00    8. Total tax attributable to IEIA project (Section A, line 4 less Section B, line 7)  7  00    Continue to Part III and enter this amount on Part III, line 1  8  00    PART III—Limitation  1  00    2. Enter limitation from Schedule IEIA-T, Column C  2  00    3. Allowable IEIA tax credit (lesser of line 1 or line 2)  3  00                                                                                                    | 5 ITET excluding ITET on IEIA project (Part I line 3)       |                                   | 5              | 00                                    |  |
| 7. Total tax excluding IEIA project (lines 4(d) and 5 less line 6)                                                                                                    |                                                             |                                   |                |                                       |  |
| 8. Total tax attributable to IEIA project (Section A, line 4 less Section B, line 7)  8  00    PART III – Limitation    1. Enter tax liability attributable to IEIA project from Part II, Section B, line 8  1  00    2. Enter limitation from Schedule IEIA-T, Column C  2  00    3. Allowable IEIA tax credit (lesser of line 1 or line 2)  3  00                                                                                                    |                                                             |                                   |                |                                       |  |
| Continue to Part III and enter this amount on Part III, line 1  8  00    PART III—Limitation  1  00    1. Enter tax liability attributable to IEIA project from Part II, Section B, line 8  1  00    2. Enter limitation from Schedule IEIA-T, Column C  2  00    3. Allowable IEIA tax credit (lesser of line 1 or line 2)  3  00                                                                                                    |                                                             |                                   |                |                                       |  |
| PART III – Limitation    1. Enter tax liability attributable to IEIA project from Part II, Section B, line 8    2. Enter limitation from Schedule IEIA-T, Column C    3. Allowable IEIA tax credit (lesser of line 1 or line 2)                                                                                                    |                                                             |                                   | 00             |                                       |  |
| 1. Enter tax liability attributable to IEIA project from Part II, Section B, line 8  1  00    2. Enter limitation from Schedule IEIA-T, Column C  2  00    3. Allowable IEIA tax credit (lesser of line 1 or line 2)  3  00                                                                                                    |                                                             |                                   |                |                                       |  |
| 2. Enter limitation from Schedule IEIA-T, Column C  2  00    3. Allowable IEIA tax credit (lesser of line 1 or line 2)  3  00                                                                                                    |                                                             | II, Section B, line 8             | 1              | 00                                    |  |
| 3. Allowable IEIA tax credit (lesser of line 1 or line 2)                                                                                                    |                                                             |                                   |                |                                       |  |
|                                                                                                    |                                                             |                                   |                |                                       |  |
|                                                                                                    |                                                             |                                   | 3              | 001                                   |  |

Economic development project means a project authorized under the Kentucky Rural Economic Development Act (KREDA), Metropolitan College ConsortiumTax Credit (MCC), Kentucky Small BusinessTax Credit Program (KSBTC), Kentucky Industrial Development Act (KIDA), Kentucky Economic Opportunity Zone Act (KEOZ), Kentucky Jobs Retention Agreement (KJRA), Kentucky Industrial Revitalization Act (KIRA), Kentucky Jobs Development Act (KJDA), Kentucky Business Investment Program (KBI), Kentucky Reinvestment Act (KRA), SkillsTraining Investment Credit Act (STICA), and Incentives for Energy Independence Act (IEIA). The IEIA tax credit is applied against the corporation income tax imposed by KRS 141.040 and/or the limited liability entity tax (LLET) imposed by KRS 141.0401. The amount of tax credit against each tax can be different; however, for tracking purposes, the larger amount of credit used against either tax is the amount that is used for the tax year.

**PURPOSE OF SCHEDULE**—This schedule is used by a corporation to determine the credit allowed against the Kentucky corporation income tax and LLET attributable to the project per KRS 141.421.

## **GENERAL INSTRUCTIONS**

## Part I—Computation of LLET Excluding IEIA Project

Line 2—Use Schedule L, Line 1(b) of Form 720 to compute the LLET of the IEIA project using only the Kentucky gross receipts and Kentucky gross profits of the project. If approved for multiple projects, attach a breakdown of each project's LLET computation. In the first and last years of each project, only calculate Kentucky gross receipts and gross profits received during the term of the incentive agreement.

#### Part II—Computation of Taxable Net Income Excluding Net Income from IEIA Project and IEIA Tax Credit

#### Section **B**

**Line 2**—Enter net income from IEIA project. If the corporation's only operation in Kentucky is the IEIA project, the amount entered on Line 1 must also be entered on Line 2. In the first and last years of each project, only calculate Kentucky net income received during the term of the incentive agreement.

See form for computation.

## Part III—Limitation

Calculate IEIA tax credit based on the corporation's tax liability, tax liability attributable to IEIA project, and credit limitation from Schedule IEIA-T. Enter credit on Schedule TCS, Part I, Column E and Column F.

A corporation with more than one economic development project must separately compute the tax credit derived from each project. Complete the applicable tax computation schedules (KREDA, KIDA, KEOZ, KJRA, KIRA, KJDA, KBI, KRA, or IEIA) for each project. A corporation approved for the Skills Training Investment Credit Act (STICA) or Metropolitan College Consortium Tax Credit (MCC) must attach a copy of the certification(s) from the Bluegrass State Skills Corporation. A corporation approved for the Kentucky Small Business Tax Credit Program (KSBTC) must attach a copy of the certification from the Kentucky Economic Development Finance Authority.

Alternative Methods—Per KRS 141.421(7), if the approved company can show that the nature of the operations and activities of the approved company are such that it is not practical to use separate accounting to determine net income, Kentucky gross receipts, or Kentucky gross profits from the facility where the project is located, the approved company must determine net income, Kentucky gross receipts, or Kentucky gross profits attributable to the project using an alternative method approved by the Department of Revenue. Thus, if any method other than separate accounting is used, a copy of the letter from the Department of Revenue approving the alternative method must be attached to this schedule.

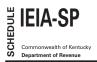

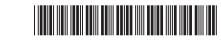

# **Taxable Year Ending**

|                             |                                                                  |                       |                                                |              | -                                           | /<br>Mo. Yr. |
|-----------------------------|------------------------------------------------------------------|-----------------------|------------------------------------------------|--------------|---------------------------------------------|--------------|
| Name of Pass-through Er     | ntity                                                            | Federal Identific     | cation Number                                  | K            | Kentucky Corporation/LLET<br>Account Number |              |
| Location of Project         |                                                                  |                       | Activation Date of IEIA<br>Incentive Agreement |              | Economic Development<br>Project Number      |              |
|                             |                                                                  | /                     | /                                              |              |                                             |              |
| City                        | County                                                           | Mo. Da                | y Yr.                                          |              |                                             |              |
| -                           | on of IEIA Tax Credit and Tax D                                  |                       |                                                |              |                                             |              |
| -                           | income on IEIA project (see instr<br>s deduction on IEIA project |                       |                                                |              |                                             | 00           |
| . –                         | income on IEIA project after net                                 |                       |                                                |              | 2 \                                         | / 00         |
|                             |                                                                  |                       |                                                |              | 3                                           | 00           |
| 4. Income tax on am         | ount from line 3:                                                |                       |                                                |              |                                             |              |
|                             | Taxable Ne                                                       | Income                | Rate                                           | Тах          |                                             |              |
| (a) First \$3,000           |                                                                  | x                     | 2%                                             |              | 00                                          |              |
| (b) Next \$1,000            |                                                                  | X                     | 3%                                             |              | 00                                          |              |
| (c) Next \$1,000            |                                                                  | X                     | 4%                                             |              | 00                                          |              |
| (d) Next \$3,000            | ······                                                           | X                     |                                                |              | 00                                          |              |
|                             | p to \$75,000                                                    |                       | 5.8%                                           |              | 00                                          |              |
| (f) Over \$75,000.          |                                                                  | X                     | 6%                                             |              | 00                                          |              |
| (g) Total income            | tax liability of IEIA project (add li                            | nes 4(a) through 4(f) | )                                              |              | 4(g)                                        | 00           |
| 5. LLET on IEIA proje       | ect (see instructions). Not applica                              | ble for Form 765–GF   | <b>.</b>                                       |              | 5                                           | 00           |
| 6. LLET credit allowe       | ed (line 5 less \$175, but not more                              | than line 4(g)). Not  | applicable for                                 | r            |                                             |              |
|                             |                                                                  |                       |                                                |              |                                             | 00           |
| -                           | project (lines 4(g) and 5 less line (                            |                       |                                                |              |                                             | 00           |
|                             | n C from Schedule IEIA-T)<br>f line 7 or line 8 as either:       |                       |                                                |              | 8                                           | 00           |
|                             | time 7 of line 8 as either:                                      |                       |                                                |              | 9(a)                                        | 00           |
| (a) ILIA tax credit         |                                                                  |                       |                                                |              | 5(a)                                        |              |
| -                           | payment and complete election                                    | in Part II            |                                                |              | 9(b)                                        | 00           |
|                             | nan line 9(a) or 9(b), enter differe                             |                       |                                                |              |                                             |              |
|                             | ty. (Any pass-through entity refl                                |                       |                                                |              |                                             |              |
|                             | mary below and remit payment.                                    | )                     |                                                |              | 10                                          | 00           |
| PART II – Estimated         | Tax Election                                                     |                       |                                                |              |                                             |              |
| In accordance with k        | KRS 141.421(4)(b),                                               |                       |                                                |              |                                             |              |
|                             |                                                                  | Na                    | me of Pass–thro                                | ough Entity  |                                             |              |
| elects for the taxable      | e year ended                                                     | , in lieu of          | the IEIA tax                                   | credit, to I | have an am                                  | ount equal   |
| to the lesser of line 7     | 7 or line 8 above applied as a                                   | n estimated tax pa    | yment.                                         |              |                                             |              |
| >                           |                                                                  |                       |                                                |              |                                             |              |
| Signature of Shareholder, F |                                                                  |                       |                                                |              |                                             | Date         |
| TAX PAYMENT SUMM            | ARY (Make check payable to Ker                                   | tucky State Treasure  | er.)                                           |              |                                             |              |
| Тах                         | Interest                                                         | Penalty               |                                                | то           | TAL                                         |              |

**PURPOSE OF SCHEDULE**—This schedule is used by a pass–through entity to determine the credit allowed against the Kentucky income tax and LLET attributable to the project per KRS 141.421.

Pass-through entities should first complete Form 720S, 765, or 765-GP to determine net income (loss), deductions, etc., from the entire operations of the pass-through entity. The pass-through entity should then complete Schedule IEIA-SP to determine the IEIA tax credit and the tax due, if any, from the IEIA project. A pass-through entity is subject to tax per KRS 141.020 and KRS 141.0401 on the net income and the Kentucky gross receipts or Kentucky gross profits from the project and the IEIA credit is applied against the tax of the IEIA project. Consequently, the pass-through entity must use Form 720S(K), Form 765(K), or Form 765-GP(K) to exclude the net income from the IEIA project from the partners, members, or shareholders' distributive share income, and Schedule L, Line 1(b) of Form 720S or Form 765 to exclude Kentucky gross receipts or Kentucky gross profits of the IEIA project from LLET at the entity level.

**Multiple Projects**—A pass–through entity with multiple economic development projects must complete the applicable schedules (KREDA–SP, KIDA–SP, KEOZ–SP, KJRA–SP, KIRA–SP, KJDA–SP, KBI–SP, KRA–SP, or IEIA–SP) to determine the credit and net tax liability, if any, for each project.

Line 1—If the pass-through entity's only operation is the IEIA project, the amount entered on Line 1 is the net income (loss) from Form 720S, 765, or 765–GP. If the pass-through entity has operations other than the IEIA project, a schedule must be attached reflecting the computation of the net income (loss) from the IEIA project in accordance with the following instructions, and such amount entered on Line 1. In the first and last years of each project, only calculate Kentucky taxable income received during the term of the incentive agreement.

**Separate Facility**—Per KRS 141.421(6), if the project is a totally separate facility, net income, Kentucky gross receipts, and Kentucky gross profits attributable to the project must be determined by a separate accounting method.

Alternative Methods—Per KRS 141.421(7), if the approved company can show that the nature of the operations and activities of the approved company are such that it is not practical to use a separate accounting method to determine the net income, Kentucky gross receipts, and Kentucky gross profits from the facility where the economic development project is located, the approved company must use an alternative method approved by the Department of Revenue. A copy of the letter from the Department of Revenue approving the alternative method must be attached to this schedule.

Separate Accounting—If the economic development project is a totally separate facility, net income must reflect only the gross income, deductions, expenses, gains, and losses allowed under this chapter directly attributable to the facility and overhead expenses apportioned to the facility; and Kentucky gross receipts or Kentucky gross profits must reflect only Kentucky gross receipts or Kentucky gross profits directly attributable to the facility.

**Line 2**—Enter the net operating loss from the IEIA project, if any, being carried forward from previous years.

**Note**: Just as the income from a IEIA project does not flow through to partners, members, or shareholders, neither do the losses. The project's net operating loss from prior years must be subtracted from the project income before calculating the IEIA credit.

**General Partnership**—Lines 5 and 6 of this schedule should not be completed by a general partnership as a general partnership is not subject to LLET.

**Line 5**—Use Schedule L, Line 1(b) of Form 720S or Form 765 to compute the LLET of the IEIA project using only the Kentucky gross receipts and Kentucky gross profits of the project. If approved for multiple projects, attach a breakdown of each project's LLET computation. In the first and last years of each project, only calculate Kentucky LLET received during the term of the incentive agreement.

**Line 9**—In lieu of the tax credit, the approved company may elect, on an annual basis, to apply as an estimated tax payment an amount equal to the allowable tax credit. Any estimated tax payment must be in satisfaction of the tax liability of the partners, members, or shareholders of the pass-through entity, and must be paid on behalf of the partners, members, or shareholders. Enter an amount on either (a) or (b), but in no case should there be an entry on both (a) and (b). Per KRS 141.421(5), this estimated tax payment is excluded in determining each partner, member, or shareholder's distributive share income or credit from a pass-through entity. Accordingly, the partners, members, or shareholders are not entitled to claim any portion of this estimated tax payment against their Kentucky income tax liability.

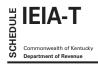

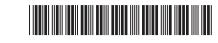

2017

Name of Entity

| General F                         | on<br>iability Pass-through Entity<br>Partnership                    |                                                     | Federal                   | Identification Number                   | Kentucky Corporation/LLET<br>Account Number |
|-----------------------------------|----------------------------------------------------------------------|-----------------------------------------------------|---------------------------|-----------------------------------------|---------------------------------------------|
| Location of Project               |                                                                      |                                                     |                           | vation Date of IEIA<br>entive Agreement | Economic Development<br>Project Number      |
| City                              | County                                                               |                                                     | Mo                        | Day Yr.                                 |                                             |
| <b>A</b><br>Taxable<br>Year Ended | <b>B</b><br>Balance of Approved<br>Incentive for Wage<br>Assessments | <b>C</b><br>Balance of A<br>Incentive fo<br>Tax and | r Income Wage Assessments |                                         | <b>E</b><br>IEIA<br>Tax Credit<br>Claimed   |
|                                   |                                                                      |                                                     |                           |                                         |                                             |
|                                   |                                                                      |                                                     |                           |                                         |                                             |
|                                   |                                                                      |                                                     |                           |                                         |                                             |
|                                   |                                                                      |                                                     |                           |                                         |                                             |
|                                   |                                                                      |                                                     |                           |                                         |                                             |
|                                   |                                                                      |                                                     |                           |                                         |                                             |
|                                   |                                                                      |                                                     |                           |                                         |                                             |
|                                   |                                                                      |                                                     |                           |                                         |                                             |
|                                   |                                                                      |                                                     |                           |                                         |                                             |
|                                   |                                                                      |                                                     |                           |                                         |                                             |
|                                   |                                                                      |                                                     |                           |                                         |                                             |
|                                   |                                                                      |                                                     |                           |                                         |                                             |
|                                   |                                                                      |                                                     |                           |                                         |                                             |
|                                   |                                                                      |                                                     |                           |                                         |                                             |
|                                   |                                                                      |                                                     |                           |                                         |                                             |
|                                   |                                                                      |                                                     |                           |                                         |                                             |
|                                   |                                                                      |                                                     |                           |                                         |                                             |
|                                   |                                                                      |                                                     |                           |                                         |                                             |
|                                   |                                                                      |                                                     |                           |                                         |                                             |

**PURPOSE OF SCHEDULE**—This schedule is used to maintain a record of the approved costs permitted to be recovered through: (i) Kentucky income tax imposed by KRS 141.040 or 141.020, and the LLET imposed by KRS 141.0401; or (ii) wage assessments.

# **GENERAL INSTRUCTIONS**

A separate Schedule IEIA–T, Tracking Schedule for an IEIA Project, must be maintained for the duration of each IEIA project. Beginning with the first taxable year of the IEIA agreement, complete Columns A through E using a separate line for each year of the agreement. The company must attach a copy of this schedule updated with the current year information to the Schedule IEIA or Schedule IEIA-SP which is filed with the Kentucky tax return.

For Form 720, all tax credits are entered on Schedule TCS, Tax Credit Summary Schedule. The total tax credits calculated may exceed the tax credits that can be used. Credits must be claimed in the order prescribed by KRS 141.0205. Total credits claimed cannot reduce the LLET below the \$175 minimum nor the income tax liability below zero.

# SPECIFIC INSTRUCTIONS

**Column A**—Enter on each line the ending date (month, day and year) of the taxable year for which the information in Columns B through E is entered.

**Column B**—For the first taxable year of the agreement, enter the approved incentive to be recovered by wage assessments per the Tax Incentive Agreement. For each subsequent year: (i) if the amount entered in Column B for the prior year exceeds the amount entered in Column D for the prior year, enter the difference; or (ii) if the amount entered in Column D for the prior year equals the amount entered in Column B for the prior year, enter zero (-0-).

**Column C**—For the first taxable year of the agreement, enter the approved incentive to be recovered by tax credits against income tax and LLET per the Tax Incentive Agreement. For each subsequent year: (i) if the amount entered in Column C for the prior year exceeds the amount entered in Column E for the prior year, enter the difference; or (ii) if the amount entered in Column E for the prior year equals the amount entered in Column C for the prior year, enter zero (-0-).

**Column D**—Enter the IEIA wage assessments withheld during the current year. IEIA wage assessments taken cannot exceed the balance of the incentive in Column B.

**Column E**—The tax credit applied against the corporation income tax imposed by KRS 141.040 or the LLET imposed by KRS 141.0401 can be different; however, for tracking purposes, the larger amount used against either tax is recorded as the amount claimed. Enter the greater of Column E or Column F from Schedule TCS for this project.